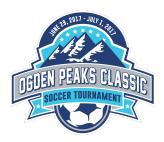

gmail.com

1. Log into your Affinity account. On the Teams tab next to the desired team, click the link labelled 'Team Info'

| ersonal Info Applications Details | Certificates Teams (ver | nts Referee Schedules |                                                 |
|-----------------------------------|-------------------------|-----------------------|-------------------------------------------------|
| Teams Journament & Schedule .     | Apps.                   |                       |                                                 |
| Team                              | Team Id                 | Season                | View                                            |
| Head Office Toll - Col            | 1403-01030-0107         | Fall/Spring 2017-2018 | • Team Info<br>• Apply to rournament            |
| HINKI IC III - CI Bat             | 1402-01403-0240         | Fall/Spring 2017-2018 | ► <u>Team Info</u> ► <u>Apply to Tournament</u> |
| Health IC 198 - On Darge          | 1402-01403-0244         | Fall/Spring 2017-2018 | <u>Team Info</u> <u>Apply to Tournament</u>     |
| 100411-00e-100-17                 | 140.01211.028           | Fall/Spring 2016-2017 | Team Info     Apply to Tournament               |
| New 10, 110                       | 140.0120.017            | Fall/Spring 2016-2017 | Team Info     Apply to Tournament               |
| No.411 12 128 - 211               | 140.0101.001            | Fall/Spring 2016-2017 | <u>Team Info</u> <u>Apply to Tournament</u>     |
| 100401 IC 128-J                   | 1402-010314-0108        | Fall/Spring 2016-2017 | <u>Team Info</u> <u>Apply to Tournament</u>     |

2. Click on the Tournament Roster tab and then click the 'Create New Request' button.

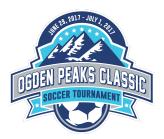

|                                                              | YOUTH SOCCER ASSOCIATION                                              | ment System  |
|--------------------------------------------------------------|-----------------------------------------------------------------------|--------------|
| Fall/Spring 2020-2021 ▼                                      |                                                                       | My A         |
| Sign Out Back To UYSA Help Center                            |                                                                       | Lookup Team  |
| Intermountain<br>TOSH - The Orthopedic<br>Specialty Hospital | Team Tournament Requests No Tournament Requests are currently defined | Current Past |

3. Enter the required information as shown, then click 'Save & Continue'. The Director Email is ogdenpeaksclassic@gmail.com

| Fall/Spring 2020-2021                                                   |                                                                                                    | M                                                                                                    |
|-------------------------------------------------------------------------|----------------------------------------------------------------------------------------------------|----------------------------------------------------------------------------------------------------|
| <ul> <li>Sign Out</li> <li>Back To UYSA</li> <li>Help Center</li> </ul> | Teams / Find, Edit, Delete a Team                                                                      | Lookup Team                                                                                                    |
| US YOUTH<br>SACCER                                                      | Tournament Request Please enter the information regarding the tournament you team wishes to travel to: | Tournament Requests Request Info Roster Comments Review & Submit Tournament Name* Oqden Peaks Classic                                                      |
| Intermountain<br>TOSH - The Orthopedic<br>Speciaty Hospital             |                                                                                                    | Soccer Federation (sanctioning body like "USYS")*       UYSA       Event Start Date*       6/29/2017                                                       |
| SCOREBOARD                                                              |                                                                                                    | Country*         ▼           United States of America         ▼           City*         State*         Postal Code*           Oaden         Utah         ▼ |
| SPORTS                                                                  |                                                                                                    | Director First Name* Director Last Name* Laura Crosby                                                                                                    |
|                                                                         |                                                                                                    | (801) 791-3210 ogdenpeaksclassic@gmail.com                                                                                                    |
|                                                                         |                                                                                                    | Save & Continue                                                                                                    |

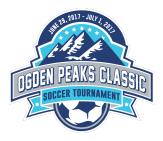

4. To add guest players to the roster, click the button labelled 'Add Player/Admin Inside Org'. Note that this can also be used to add a team manager or assistant coach.

| n Out<br>k To UYSA<br>o Center             | Teams / Find,        |                    |                   |              |              |                                                                                   |                                                                      |                                              | ly Account |   |
|--------------------------------------------|----------------------|--------------------|-------------------|--------------|--------------|-----------------------------------------------------------------------------------|----------------------------------------------------------------------|----------------------------------------------|------------|---|
|                                            |                      | Edit, Delete       | a Team            |              | Loo          | kup Team                                                                          |                                                                      |                                              |            |   |
|                                            | Route at 1           |                    |                   |              |              |                                                                                   |                                                                      |                                              |            |   |
|                                            | Team Details         | Team Roster        | Tournament Roster | Tournament   | Website      |                                                                                   |                                                                      |                                              |            |   |
| Q                                          |                      |                    |                   |              | Tournament R | equests                                                                           |                                                                      |                                              |            |   |
|                                            | Ogden Peaks          | Classic            |                   | Request li   | nfo Roster   | Comments                                                                          | Review & Submit                                                      | <b>)</b>                                     |            |   |
|                                            | Please enter the det | ails about your te | am roster below:  |              |              |                                                                                   |                                                                      |                                              |            |   |
| -0000111.                                  | Administrator        | s                  |                   |              |              |                                                                                   |                                                                      |                                              |            |   |
|                                            | Admin ID             | SEC #              | Administrator     | Name         |              | Lic. Level                                                                        | Status                                                               | Risk Status                                  | Expires    |   |
| -                                          | 6                    |                    | Assistant Coach   | Sec. 1       | an 1         | в                                                                                 | Registered                                                           | Approved                                     | 7/20/2018  | > |
| Intermountain                              | uuuu                 |                    | Assistant Coach   | 1000         | terms 1      | В                                                                                 | Registered                                                           | Approved                                     | 6/4/2019   | > |
| OSH – The Orthopedic<br>Specialty Hospital | 6                    |                    | Assistant Coach   | 100.00       | -            | D                                                                                 | Registered                                                           | Approved                                     | 6/26/2017  | > |
|                                            | 6                    |                    | Head Coach        | -            |              | С                                                                                 | Registered                                                           | Approved                                     | 9/12/2018  | > |
|                                            | 6                    |                    | Team Manager      | Sec. 10.1    |              |                                                                                   | Registered                                                           | Approved                                     | 6/15/2018  | > |
| EBOARD                                     | Players              |                    |                   |              |              |                                                                                   |                                                                      |                                              |            |   |
|                                            | Player ID            | SEC # Player       | Home<br>Jrs#      | Away<br>Jrs# | Position     | Statu                                                                             | IS DOB                                                               | Association                                  | League     |   |
| -                                          | -                    | SEC # Player       |                   | Away<br>Jrs# | Position     | Statu<br>▼Regis                                                                   |                                                                      | Association<br>UT                            | League     |   |
| -                                          | 6                    | SEC # Player       |                   | Away<br>Jrs# | Position     |                                                                                   | tered                                                                |                                              | League     |   |
| -                                          | 99                   | SEC # Player       |                   | Away<br>Jrs# | Position     | ▼ Regis                                                                           | tered<br>tered                                                       | UT                                           | League     |   |
|                                            |                      | SEC # Player       |                   | Away<br>Jrs# | Position     | ▼ Regis<br>▼ Regis<br>▼ Regis                                                     | tered<br>tered<br>tered                                              | UT<br>UT<br>UT                               | League     |   |
|                                            |                      | SEC # Player       |                   | Away<br>Jrs# | Position<br> | ▼ Regis ▼ Regis ▼ Regis ▼ Regis                                                   | tered<br>tered<br>tered<br>tered                                     | UT<br>UT<br>UT<br>UT                         | League     |   |
| 1                                          | 4949                 | SEC # Player       |                   | Away<br>Jrs# | Position     | ▼ Regis<br>▼ Regis<br>▼ Regis<br>▼ Regis<br>▼ Regis                               | tered<br>tered<br>tered<br>tered<br>tered                            | UT<br>UT<br>UT<br>UT<br>UT                   | League     |   |
| ~                                          | 44444                | SEC # Player       |                   | Away<br>Jrs# | Position     | ▼ Regis<br>▼ Regis<br>▼ Regis<br>▼ Regis<br>▼ Regis<br>▼ Regis                    | tered<br>tered<br>tered<br>tered<br>tered<br>tered                   | UT<br>UT<br>UT<br>UT<br>UT<br>UT             | League     |   |
|                                            | - 내 대 대 대 대 대        | SEC # Player       |                   | Away<br>Jrs# | Position     | ▼ Regis<br>▼ Regis<br>▼ Regis<br>▼ Regis<br>▼ Regis<br>▼ Regis                    | tered<br>tered<br>tered<br>tered<br>tered<br>tered<br>tered          | UT<br>UT<br>UT<br>UT<br>UT<br>UT<br>UT       | League     |   |
|                                            |                      | SEC # Player       |                   | Away<br>Jrs# | Position     | V Regis<br>Regis<br>Regis<br>Regis<br>Regis<br>Regis<br>Regis<br>Regis<br>V Regis | tered<br>tered<br>tered<br>tered<br>tered<br>tered<br>tered<br>tered | UT<br>UT<br>UT<br>UT<br>UT<br>UT<br>UT<br>UT | League     |   |
|                                            | - 내 대 대 대 대 대        | SEC # Player       |                   | Away<br>Jrs# | Position     | ▼ Regis<br>▼ Regis<br>▼ Regis<br>▼ Regis<br>▼ Regis<br>▼ Regis                    | tered<br>tered<br>tered<br>tered<br>tered<br>tered<br>tered<br>tered | UT<br>UT<br>UT<br>UT<br>UT<br>UT<br>UT       | League     |   |

5. If adding a guest player, select 'Player' from the 'Roster Role' dropdown. Enter the players ID Number in the appropriate box. Then click 'Save & Continue'. If the ID number is not known, it is possible to look it up by clicking the 'Find ID Number' button.

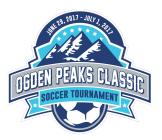

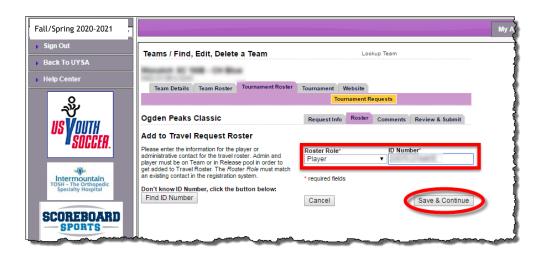

6. When done adding guest players, click the 'Save & Continue' button. If nothing appears to happen after clicking the 'Save & Continue' button, check at the top of the screen, under the bold text which says Ogden Peaks Classic. There may be a message there saying that no changes were detected to save. If this is the case, click on the comments tab towards the top of the page to move to the next step.

|          | Teams / Find,                  | Edit Delete        | a Team                                                                                                    |              | Los           | okup Tear                         | n                        |             |             |                      |        |
|----------|--------------------------------|--------------------|----------------------------------------------------------------------------------------------------|--------------|---------------|-----------------------------------|--------------------------|-------------|-------------|----------------------|--------|
|          | icuito / i iliu,               | Luit, Delet        |                                                                                                    |              |               |                                   |                          |             |             |                      |        |
| 11       |                                |                    | _                                                                                                    |              |               |                                   |                          |             |             |                      |        |
|          | Team Details                   | Team Roster        | Tournament Roster                                                                                                    | Tourname     |               |                                   | -                        |             |             |                      |        |
|          |                                |                    |                                                                                                    |              | Tournament R  | lequests                          | _                        |             |             |                      |        |
| c        | Ogden Peaks                    | Classic            |                                                                                                    | Reques       | t Info Roster | Comm                              | ents Rev                 | ew & Submit |             |                      |        |
| P        | lease enter the def            | tails about your t | eam roster below:                                                                                                    |              |               |                                   |                          |             |             |                      |        |
|          |                                |                    |                                                                                                    |              |               |                                   |                          |             |             |                      |        |
| <b>^</b> | Administrator                  |                    |                                                                                                    |              |               |                                   |                          |             |             |                      |        |
|          | Admin ID                       | SEC #              | Administrator                                                                                                    | Name         |               |                                   |                          | tatus       | Risk Statu  |                      |        |
| - I g    |                                |                    | Assistant Coach                                                                                                    |              | 100.0         | В                                 |                          | egistered   | Approved    | 7/20/2018            | ×      |
| ġ.       | į.                             |                    | Assistant Coach                                                                                                    | _            |               | В                                 |                          | egistered   | Approved    | 6/4/2019             |        |
| 9        | 9                              |                    | Assistant Coach                                                                                                    | -            |               | D                                 |                          | egistered   | Approved    | 6/26/2017            | ×      |
| j j      | ę.                             |                    | Head Coach                                                                                                    | -            |               | С                                 |                          | egistered   | Approved    | 9/12/2018            | ×      |
| 6        | 9                              |                    | Team Manager                                                                                                    |              |               |                                   | к                        | egistered   | Approved    | 6/15/2018            | - 1    |
| P        | Players                        |                    |                                                                                                    |              |               |                                   |                          |             |             |                      |        |
| F        |                                | SEC # Player       | Home<br>Jrs#                                                                                                    | Away<br>Jrs# | Position      |                                   | Status                   | DOB         | Association | League               |        |
|          |                                | ,                  | Jrs#                                                                                                    | Jrs#         | 1             |                                   | Registered               |             | UT          |                      |        |
|          | ŧ.                             |                    |                                                                                                    |              |               |                                   | -                        |             | UT          |                      | - 1    |
|          |                                |                    |                                                                                                    | _            |               |                                   | Registered               |             |             |                      |        |
| 6        | i                              |                    | And and a second second                                                                                                    |              |               |                                   | Registered               |             | UT          |                      | 2      |
| í.       |                                |                    | and 10                                                                                                    |              |               | •                                 | Registered               |             | UT          | TAXABLE INC.         | 2      |
| E        |                                |                    |                                                                                                    |              |               | <b>v</b>                          | Registered               |             | UT          | manufactory of       | 2      |
|          | 2                              |                    | 1.000                                                                                                    |              |               | •                                 | Registered               |             | UT          | States in case of    | 2      |
| 6        |                                | The local          | a laster                                                                                                    |              |               |                                   | Registered               |             | UT          | Statement in case of |        |
| 6        |                                |                    | and the second second s |              |               |                                   | Registered               | -           | UT          | Internet States      |        |
|          |                                | -                  | A                                                                                                    |              |               |                                   | Registered<br>Registered | _           | UT          |                      |        |
| 6        |                                |                    |                                                                                                    |              |               |                                   |                          |             |             |                      |        |
| G        | i.                             |                    |                                                                                                    |              |               | •                                 | Registered               |             | UT          |                      |        |
|          |                                |                    |                                                                                                    |              |               |                                   |                          |             | Add         | Player/Admin Insid   | le Org |
|          |                                |                    |                                                                                                    |              |               |                                   |                          |             | Print Pag   | Save & Cont          | tinue  |
|          |                                |                    |                                                                                                    |              |               |                                   |                          |             |             |                      |        |
|          | 2                              |                    |                                                                                                    |              |               |                                   |                          |             |             |                      | -      |
| 5        | 🖲 = Risk Manag                 | jement Failure     |                                                                                                    |              |               | = Paid                            |                          |             |             |                      |        |
| (        | C = Required Li                | icense Missing     |                                                                                                    |              | ×             | < = Not                           |                          |             |             |                      |        |
|          | E = Required Li = Disciplinary | icense Missing     |                                                                                                    |              | Č             | <pre>&gt; = Not &gt; = Tran</pre> | Paid                     | 20          |             |                      |        |

7. Enter any comments as needed and then click 'Save & Continue'.

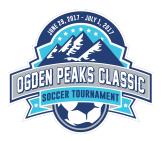

| Fall/Spring 2020-2021                         |                                                                                                    | My Ac |
|-----------------------------------------------|----------------------------------------------------------------------------------------------------|-------|
| Sign Out     Back To UYSA     Help Center     | Teams / Find, Edit, Delete a Team Lookup Team Team Details Team Roster Tournament Roster Tournament Website Tournament Requests                                                                                              |       |
| Nermountain<br>Togenative Speciality Morphila | Ogden Peaks Classic         Request Info         Roster         Comments         Review & Submit           Please enter any comments for this application below:         Comments*         Comments*         Save & Continue |       |

8. Review the roster for accuracy and completeness and click 'Submit Application'.

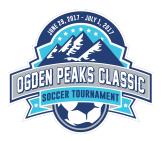

| Teams / Find.                    | Edit, Delete a Team                                                                                                    |                           | Lookup Team       |                                |                |                        |
|----------------------------------|----------------------------------------------------------------------------------------------------|---------------------------|-------------------|--------------------------------|----------------|------------------------|
|                                  |                                                                                                    |                           |                   |                                |                |                        |
| and the local data               |                                                                                                    |                           | _                 |                                |                |                        |
| Team Details                     | Team Roster Tournament Roster                                                                                                    | fournament frebs          |                   |                                |                |                        |
|                                  |                                                                                                    | Tourname                  | ent Requests      |                                |                |                        |
| Ogden Peaks                      | Classic                                                                                                    | Request Info Ro           | ster Comments     | Review & Subr                  | nit            |                        |
| Please review your t             | ravel request application before submi                                                                                                    | itting: You must click "S | ubmit Application | to finalize you                | r application  |                        |
|                                  |                                                                                                    |                           |                   | 6                              | Submit Applic  | ation Prin             |
|                                  |                                                                                                    |                           |                   |                                | oublint, opino |                        |
| -                                |                                                                                                    |                           |                   |                                |                |                        |
| Team Name                        | Team II                                                                                                    | D                         |                   | ay Level                       | Season         |                        |
|                                  |                                                                                                    |                           | Under 12 X-       | League                         | Fall/Spring 20 | 17-2018                |
| Team Travel R                    | oster                                                                                                    |                           |                   |                                |                |                        |
| Appl #                           | Tournament Name                                                                                                    |                           | Docto             | d Status                       | Created        |                        |
| 08925288                         | Ogden Peaks Classic                                                                                                    |                           | New               |                                | 6/21/201       | 17 14:22               |
| Director Name                    | Location                                                                                                    | Start Da                  |                   |                                | Submit         | Date                   |
| Darrin Rumsey<br>Request Prefere | Ogden, UT 84401                                                                                                    | 6/29/20                   | 17 7/1/20         | 17                             | n/a            |                        |
| USYS                             |                                                                                                    |                           |                   |                                |                |                        |
| Administrators                   | 5                                                                                                    |                           |                   |                                |                |                        |
| Admin ID                         | SEC # Administrator                                                                                                    | Name                      | Lic. Level        | Status                         | Risk Statu:    |                        |
|                                  | And Address of Control of Control | Carry of the later        | В                 | Registered                     | Approved       | 7/20/2                 |
|                                  | and the second second                                                                                                    | the second                | В                 | Registered                     | Approved       | 6/4/20                 |
| 9                                | and the second second                                                                                                    | 100.000                   | D                 | Registered                     | Approved       | 6/26/2                 |
| -                                |                                                                                                    |                           | С                 | Registered                     | Approved       | 9/12/2                 |
| 5                                |                                                                                                    |                           |                   | Registered                     | Approved       | 6/15/2                 |
| Players                          |                                                                                                    |                           |                   |                                |                |                        |
| Player ID                        | SEC # Player                                                                                                    | Home Awa<br>Jrs# Jrs#     |                   | DOB                            | Association    | Leagu                  |
| -                                | Barrane, Barran I                                                                                                    |                           |                   | red 9/28/2006                  |                |                        |
| (e)                              | and the second second                                                                                                    |                           |                   | red11/15/200                   |                | _                      |
| 듣                                | Contractor, Canadra II                                                                                                    |                           |                   | ed 10/16/200                   |                |                        |
| <u> </u>                         | And America                                                                                                    |                           |                   | red11/17/200                   | UT             |                        |
|                                  | and some of                                                                                                    |                           |                   | red 8/3/2006<br>red 3/29/2006  |                | _                      |
| 5                                | Anna Anna I                                                                                                    |                           |                   | red 3/29/2006<br>red 11/8/2006 |                |                        |
|                                  | Manufactory Contracts                                                                                                    |                           |                   | red 11/3/2000                  |                | -                      |
|                                  | Madron, Discourse Insured                                                                                                    | Section 10                |                   | ed 8/24/2006                   |                |                        |
|                                  | Internet March                                                                                                    |                           |                   | ed 9/10/2006                   |                | Statement in case      |
| 6                                | Canada, Milan A.                                                                                                    |                           |                   | red 7/7/2006                   | UT             | Statement in case      |
| Ē                                | Taxas, Million H                                                                                                    |                           |                   | red 6/3/2006                   | UT             | Statement in case      |
| G                                | Darry Machinese                                                                                                    |                           |                   | red 6/28/2006                  | UT             | Statement in the other |
|                                  |                                                                                                    |                           |                   |                                |                |                        |
| Application Co                   |                                                                                                    |                           |                   |                                |                |                        |

9. Click on the 'Review' tab.

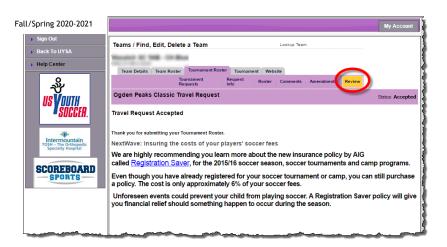

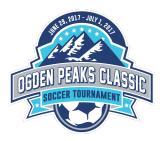

10. Click 'Print Photo Roster'.

|                                                                                                 |                                                                                                    |                                           |                       |                                       |                    | My Acc                        | ount      |
|-------------------------------------------------------------------------------------------------|----------------------------------------------------------------------------------------------------|-------------------------------------------|-----------------------|---------------------------------------|--------------------|-------------------------------|-----------|
| Sign Out     Back To UYSA     Help Center                                                       | lit, Delete a Team                                                                                                    |                                           | Le                    | okup Team                             |                    |                               |           |
| Team Details Te                                                                                 | am Roster Tournament Roster                                                                                                    | Tournament                                | Website               |                                       |                    |                               |           |
|                                                                                                 | Tournament Requests                                                                                                    | Request Info                              | Roster                | Comments                              | Amendments         | Review                        |           |
| NV Contra Danka Change                                                                          | ic Tournament Request                                                                                                    |                                           |                       |                                       |                    | itatus: Accepted, Date        |           |
|                                                                                                 | ic rournament Request                                                                                                    |                                           |                       |                                       |                    | itatus: Accepted, Date        | : 0/21/20 |
| We are highly recommend<br>interroruntain<br>Tost - the Orthogedic<br>Even though you have aire | insuring the costs of your soccer tour<br>ling you learn more about the new ins<br>ts and comp programs.<br>adv registerated for this soccer tournan<br>the tournament. A Registration Save | urance policy by A<br>nent, you can still | purchase a pr         | olicy. The cost is<br>lief should som | only 7% of your to |                               |           |
|                                                                                                 | 0.00                                                                                                    |                                           |                       |                                       |                    |                               |           |
| Team Name                                                                                       | Team I                                                                                                    | 0                                         |                       |                                       | Play Level         | Season                        |           |
|                                                                                                 | the second second                                                                                                    | -                                         | Ur                    | nder 12                               | X-League           | Fall/Spring 2017-201          |           |
| Conception of the second                                                                        |                                                                                                    |                                           |                       |                                       |                    |                               | 5         |
| Team Travel Ros                                                                                 | ter                                                                                                    |                                           |                       |                                       |                    |                               |           |
| Appl #                                                                                          | Tournament Name                                                                                                    |                                           |                       |                                       | ted Status         | Created                       |           |
|                                                                                                 |                                                                                                    |                                           |                       |                                       | ted Status         | 6/21/2017 14:2                |           |
| Appl #<br>08925288<br>Director Name                                                             | Tournament Name<br>Ogden Peaks Classic<br>Location                                                                                                    |                                           | itart Date            | App<br>End                            | roved<br>Date      | 6/21/2017 14:2<br>Submit Date | e         |
| Appl #<br>08925288                                                                              | Tournament Name<br>Ogden Peaks Classic<br>Location<br>Ogden, UT 84401                                                                                                    |                                           | tart Date<br>/29/2017 | App<br>End                            | roved              | 6/21/2017 14:2                | e         |

11. When the roster appears, select the desired output (typically PDF) from the dropdown list and then click 'Export'.

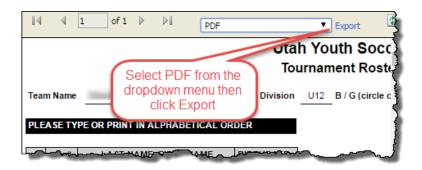

12. The photo roster will be rendered. It can then be saved or printed as needed.

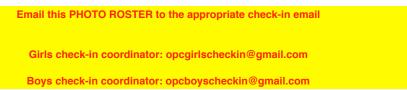

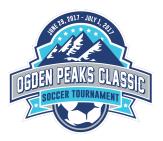

## Utah Youth Soccer Tournament Roster

Age Division U12 B / G (circle one) Tournament Ogden Peaks Classic

### PLEASE TYPE OR PRINT IN ALPHABETICAL ORDER

Team Name

|          | Jer# | LAST NAME, FIRST NAME                                                                                                    | BIRTHDATE           |
|----------|------|----------------------------------------------------------------------------------------------------|---------------------|
| 1        |      | Surger, Solli                                                                                                    | The second second   |
| 2        |      | President Carlos                                                                                                    | 1.111               |
| 4        |      | other, Person 198                                                                                                    | 1.000               |
| 5        |      | Cont. Case                                                                                                    | 1 months            |
| 6        |      | THE PARTY OF                                                                                                    | 1.00000             |
| 7        |      | Trans. Trans.                                                                                                    | 1.000               |
| 8        |      | Station and a second                                                                                                    | A COLUMN TWO IS NOT |
| 11       |      | and the second second s | 1.000               |
| 12       |      | and the second second s | 1.000               |
| 13       |      | -                                                                                                    | 1000                |
| 3        |      | Contract of the local division of the local division of the local  |                     |
| 9        |      | Station, Construct Station,                                                                                                    | -                   |
| 10       |      | Strength Wood Statements                                                                                                    | A DECISION OF       |
| 14       |      |                                                                                                    | +                   |
| 15       |      |                                                                                                    | +                   |
| 16<br>17 |      |                                                                                                    | +                   |
| 18       |      |                                                                                                    | +                   |
| 19       |      |                                                                                                    | +                   |
| 20       |      |                                                                                                    | +                   |
| 21       |      |                                                                                                    | +                   |
| 22       |      |                                                                                                    | +                   |

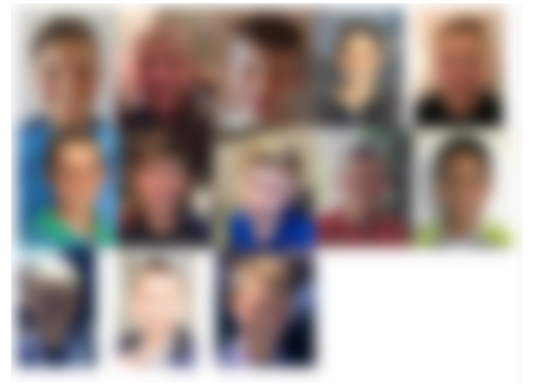

### TEAM OFFICIALS TRAVELING WITH TEAM

| TITLE    | LAST NAME, FIRST NAME | Risk Status |
|----------|-----------------------|-------------|
| H. COACH | real late             | Approved    |
| A. COACH | and an                | Approved    |
| A. COACH | tente Tractite        | Approved    |
| A. COACH | an last               | Approved    |
| MANAGER  | Decision (and         | Approved    |
|          |                       |             |
|          |                       |             |
|          |                       |             |
|          |                       |             |
|          |                       |             |
|          |                       |             |
|          |                       |             |
|          |                       |             |
|          |                       |             |
|          |                       |             |

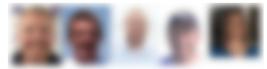

| Region # 04            | League # | # <u>02</u> Team #     |   |                             |
|------------------------|----------|------------------------|---|-----------------------------|
| This Travel Roster has | 13       | # of players on it and | 3 | of those players are loaned |

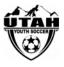